2.6SQLServerSurfaceAreaConfiguration\_SQLServer2005 PDF **POST** https://www.100test.com/kao\_ti2020/140/2021\_2022\_26SQLServ\_c 100\_140316.htm 2.6 SQL Server Surface Area Configuration Surface Area Configuration **SQL Server** 

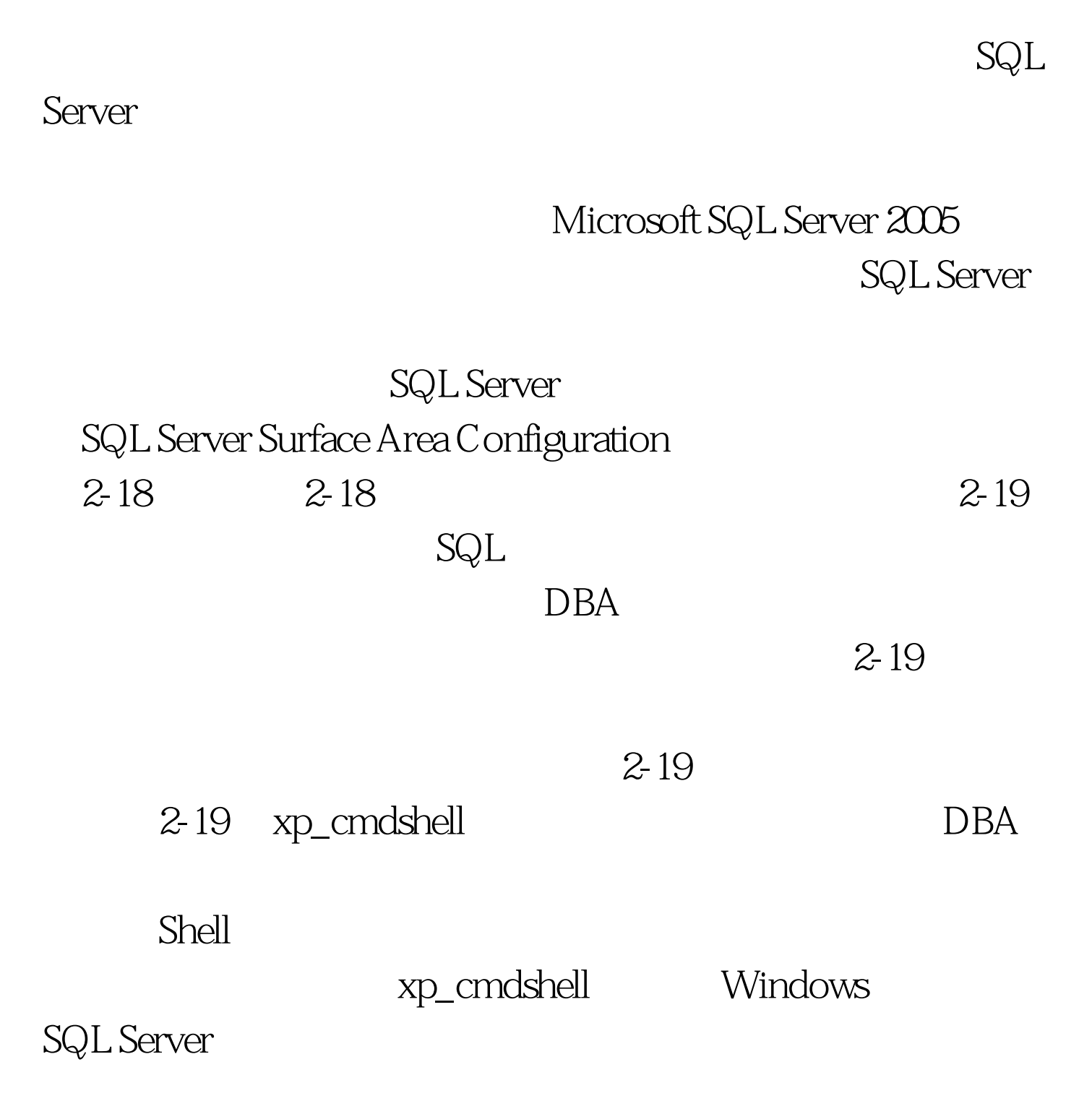

Studio T-SQL xp\_cmdshell ' dir C:\' SQL Injection

console Management

SQL Server

Security by Default  $SQL$  Server 2005  $DBA$ 

使用该功能的必要性,通过"SQL Server 外围应用配置器"启

 $100Test$ www.100test.com